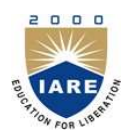

# INSTITUTE OF AERONAUTICAL ENGINEERING

(Autonomous) Dundigal, Hyderabad -500 043

# INFORMATION TECHNOLOGY

# COURSE DESCRIPTOR

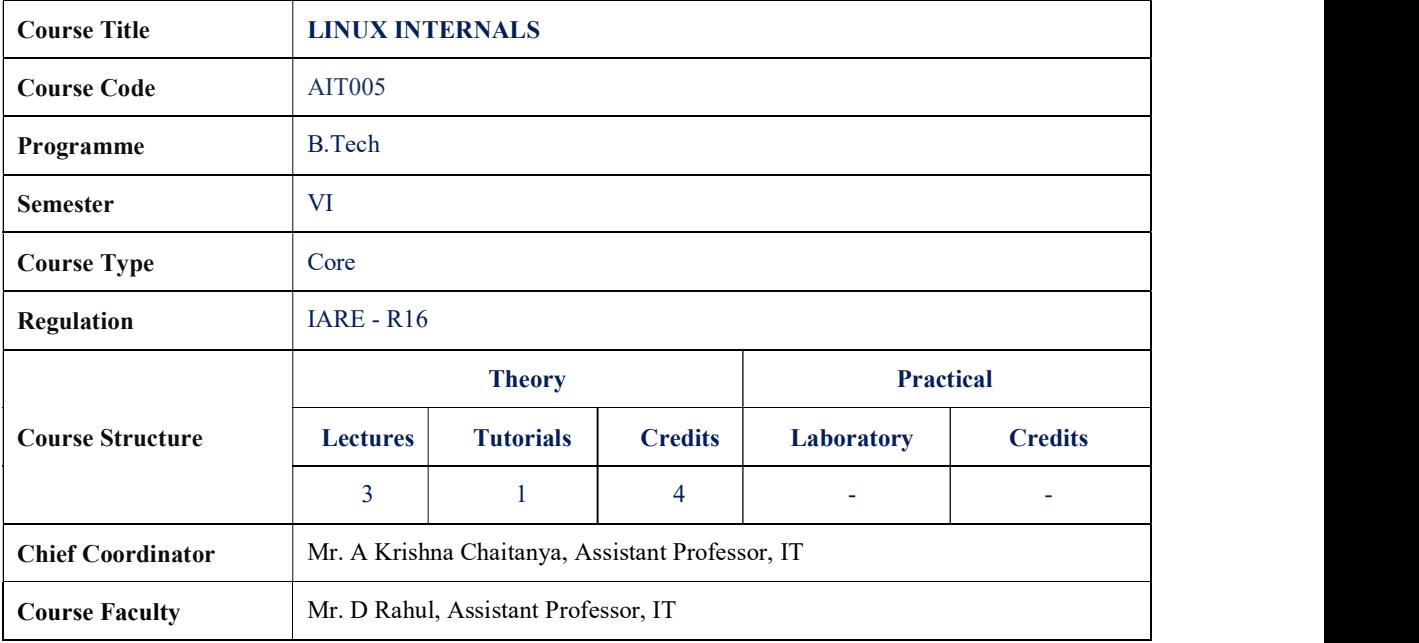

## I. COURSE OVERVIEW:

This course provides a deep understanding of the operating system architecture and low-level interfaces (principally, system calls and library functions) that are required to build system-level, multithreaded, and network applications on Linux and UNIX systems. The course consists of a mixture of detailed presentations coupled with a large number of carefully designed practical exercises that allow participants to apply the knowledge learned in the presentations.

By the completion of the course, participants will have the mastery needed to write complex system, network, and multithreaded applications on a Linux or UNIX system.

## II. COURSE PRE-REQUISITES:

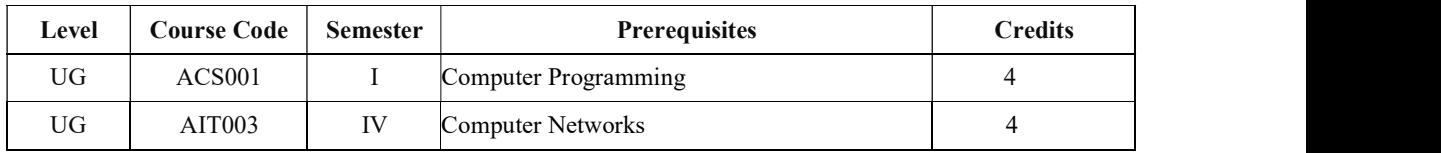

## III. MARKS DISTRIBUTION

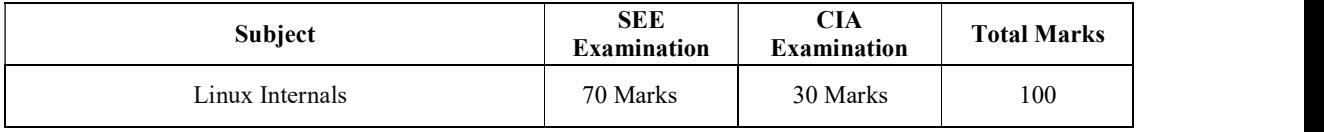

## IV. DELIVERY / INSTRUCTIONAL METHODOLOGIES:

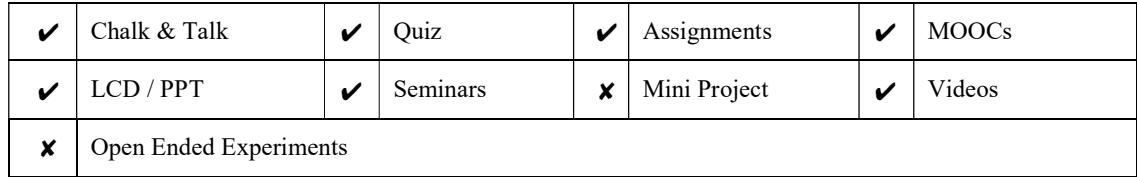

## V. EVALUATION METHODOLOGY:

The course will be evaluated for a total of 100 marks, with 30 marks for Continuous Internal Assessment (CIA) and 70 marks for Semester End Examination (SEE). Out of 30 marks allotted for CIA during the semester, marks are awarded by taking average of two CIA examinations or the marks scored in the make-up examination.

Semester End Examination (SEE): The SEE is conducted for 70 marks of 3 hours duration. The syllabus for the theory courses is divided into five units and each unit carries equal weightage in terms of marks distribution. The question paper pattern is as follows. Two full questions with "either" or "choice" will be drawn from each module. Each question carries 14 marks. There could be a maximum of two sub divisions in a question.

The emphasis on the questions is broadly based on the following criteria:

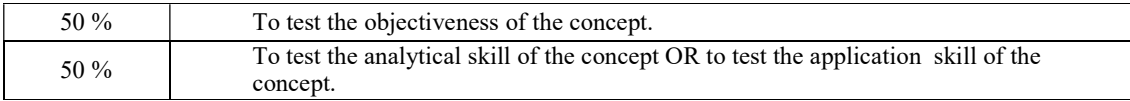

Continuous Internal Assessment (CIA):

CIA is conducted for a total of 30 marks (Table 1), with 20 marks for Continuous Internal Examination (CIE), 05 marks for Quiz and 05 marks for Alternative Assessment Tool (AAT).

#### Table 1: Assessment pattern for CIA

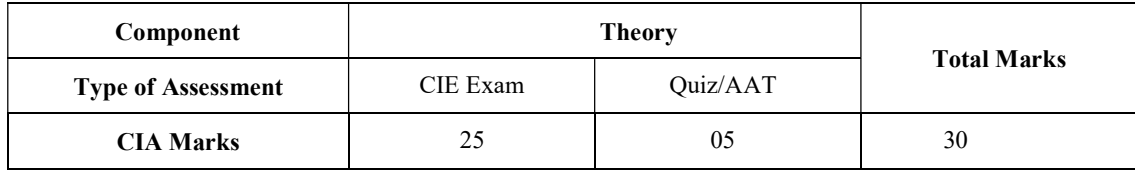

#### Continuous Internal Examination (CIE):

Two CIE exams shall be conducted at the end of the 8th and 16th week of the semester respectively. The CIE exam is conducted for 25 marks of 2 hours duration consisting of two parts. Part–A shall have five compulsory questions of one mark each. In part–B, four out of five questions have to be answered where, each question carries 5 marks. Marks are awarded by taking average of marks scored in two CIE exams.

#### Quiz / Alternative Assessment Tool (AAT):

Two Quiz exams shall be online examination consisting of 25 multiple choice questions and are be answered by choosing the correct answer from a given set of choices (commonly four). Marks shall be awarded considering the average of two quizzes for every course. The AAT may include seminars, assignments, term paper, open ended experiments, five minutes video and MOOCs.

## VI. HOW PROGRAM OUTCOMES ARE ASSESSED:

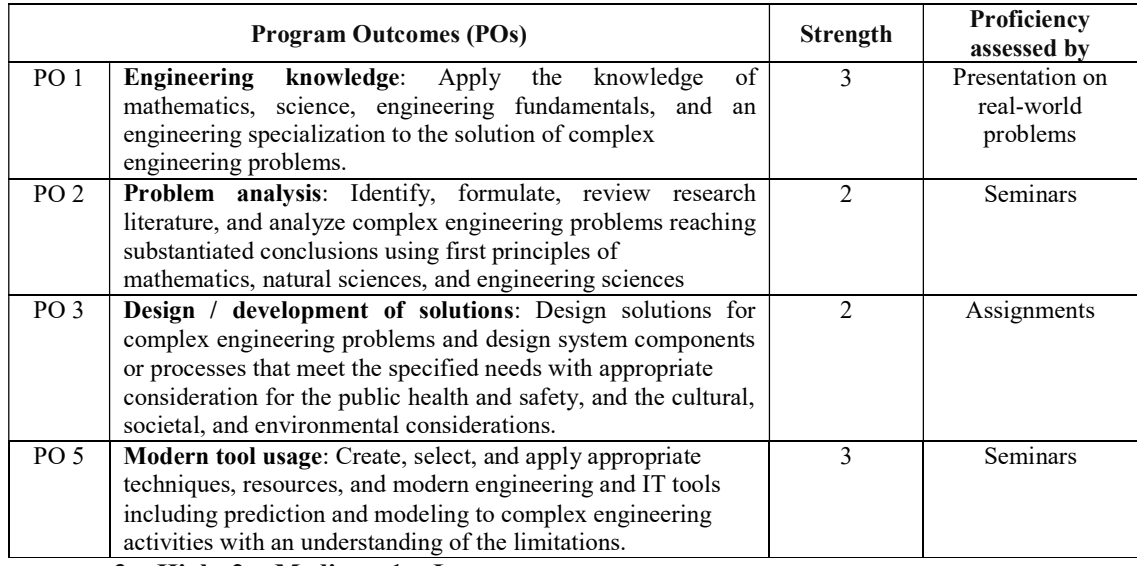

 $3 = High; 2 = Medium; 1 = Low$ 

## VII. HOW PROGRAM SPECIFIC OUTCOMES ARE ASSESSED:

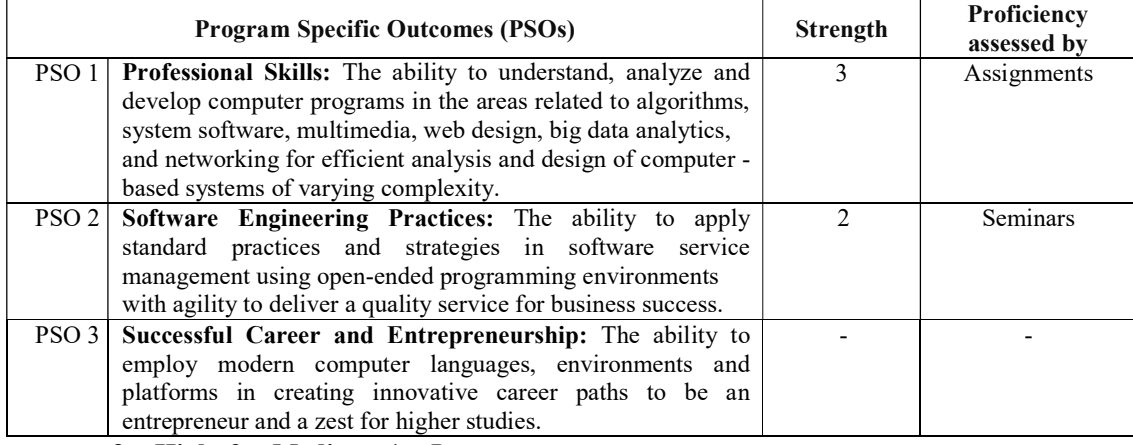

 $3 = High; 2 = Medium; 1 = Low$ 

# VIII. COURSE OBJECTIVES (COs):

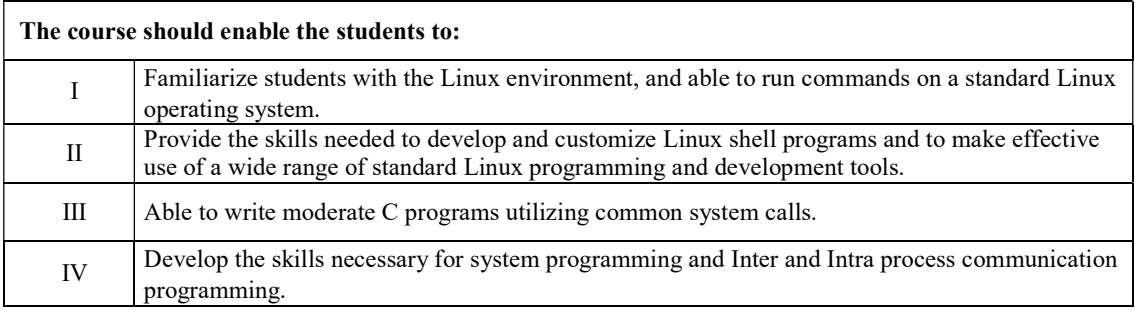

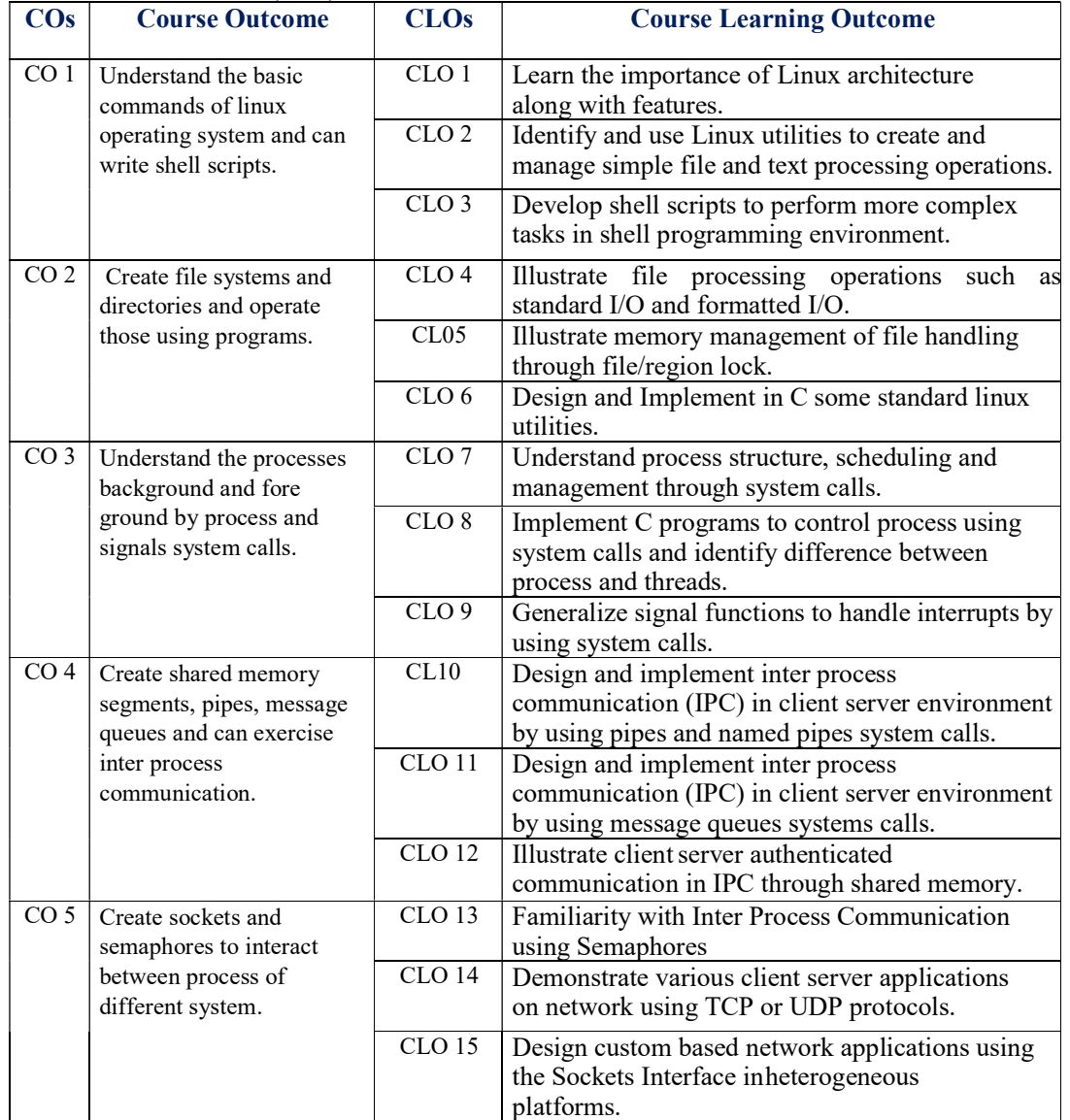

# IX. COURSE OUTCOMES (COs):

# X. COURSE LEARNING OUTCOMES (CLOs):

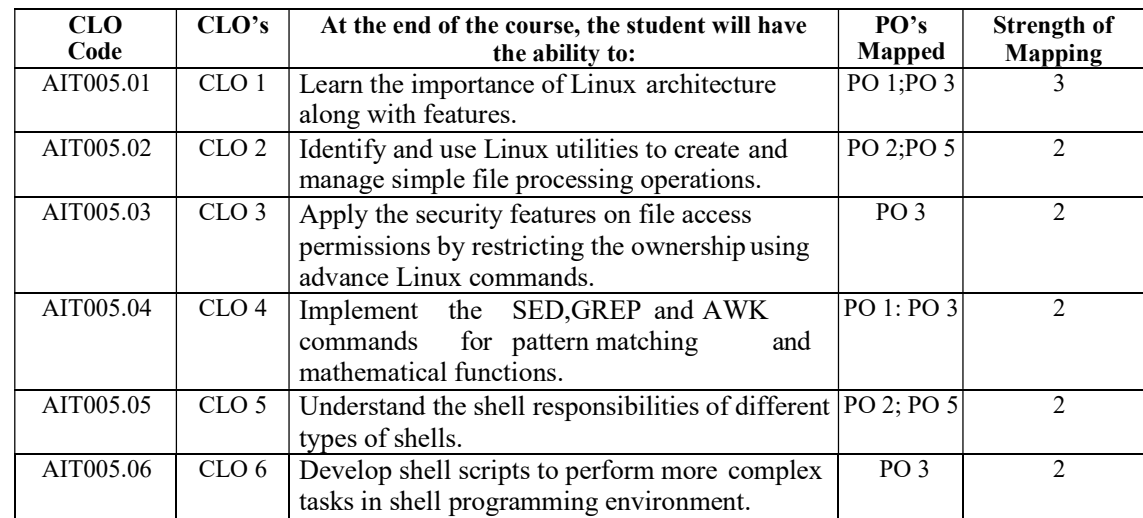

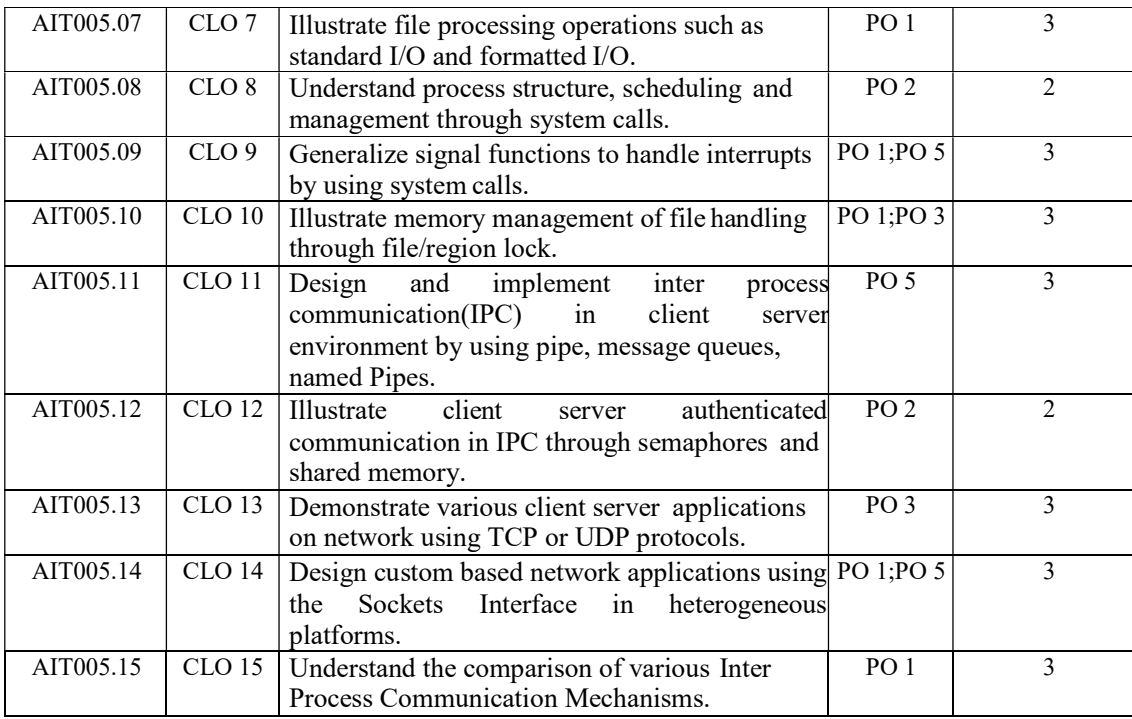

 $3 = High; 2 = Medium; 1 = Low$ 

#### XI. MAPPING COURSE OUTCOMES LEADING TO THE ACHIEVEMENT OF PROGRAM OUTCOMES

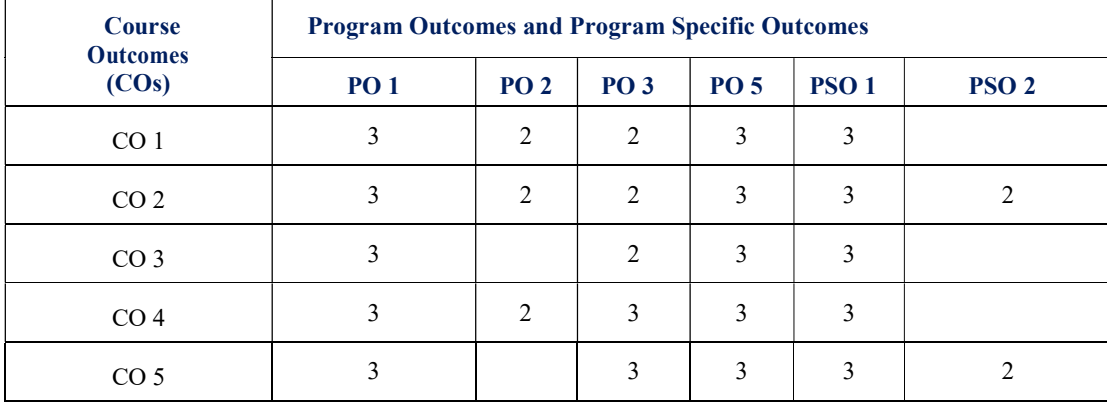

 $3 = High; 2 = Medium; 1 = Low$ 

#### XII. MAPPING COURSE LEARNING OUTCOMES LEADING TO THE ACHIEVEMENT OF PROGRAM OUTCOMES AND PROGRAM SPECIFIC OUTCOMES:

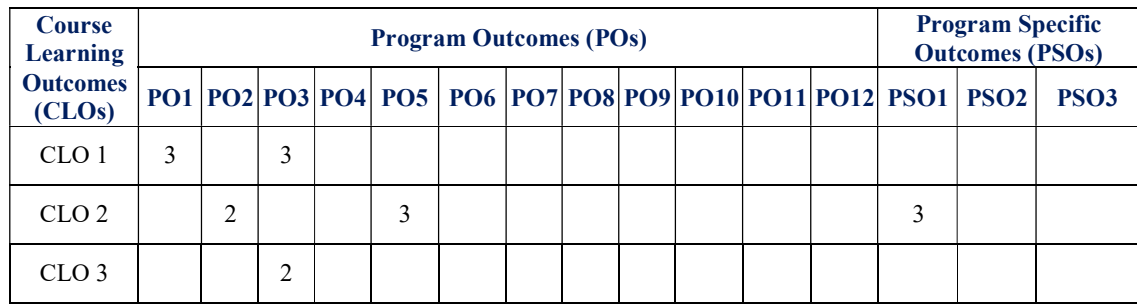

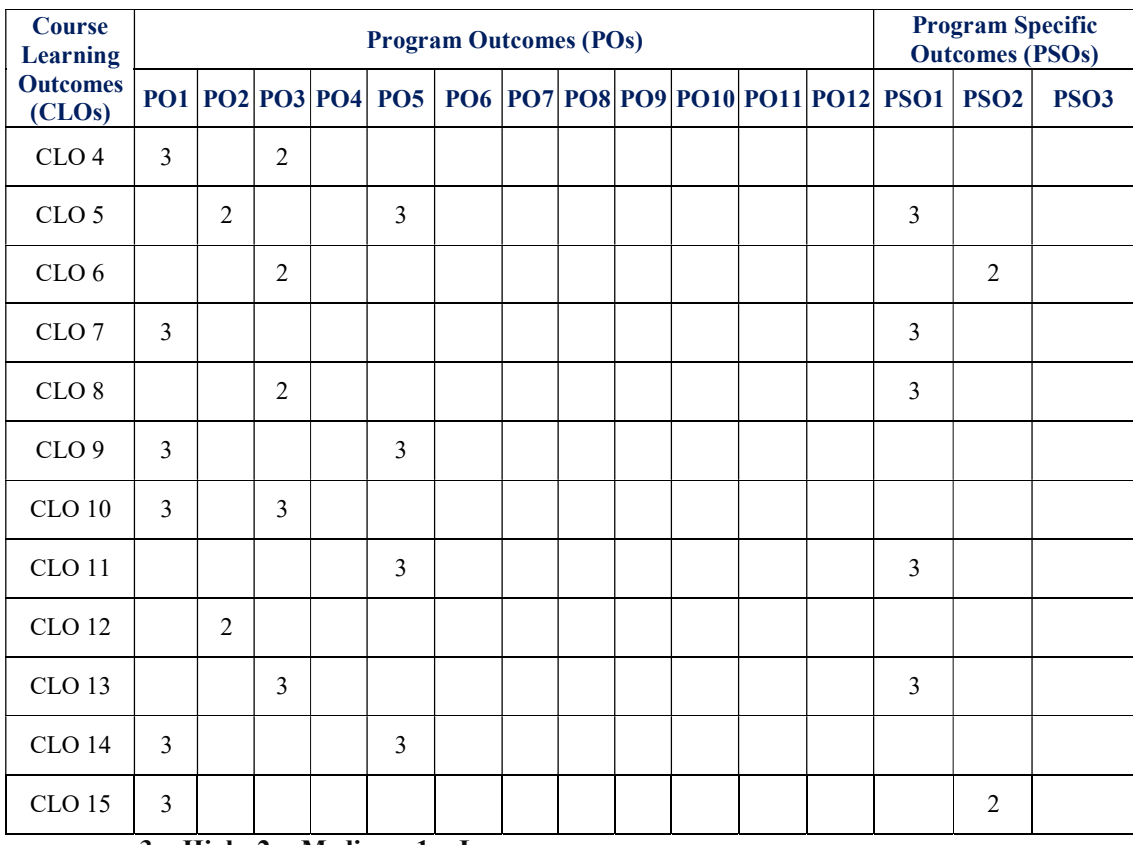

 $3 = High; 2 = Medium; 1 = Low$ 

## XIII. ASSESSMENT METHODOLOGIES–DIRECT

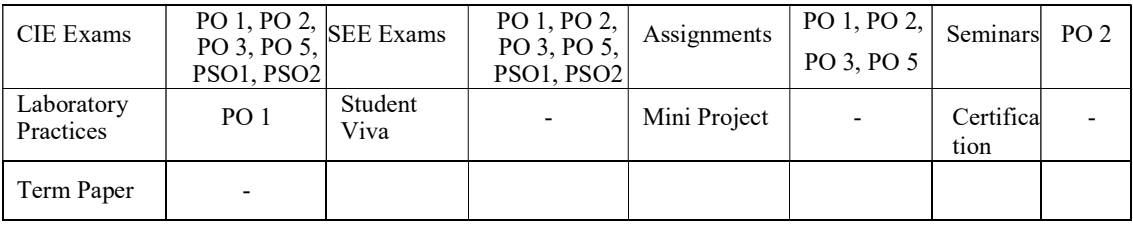

## XIV. ASSESSMENT METHODOLOGIES-INDIRECT

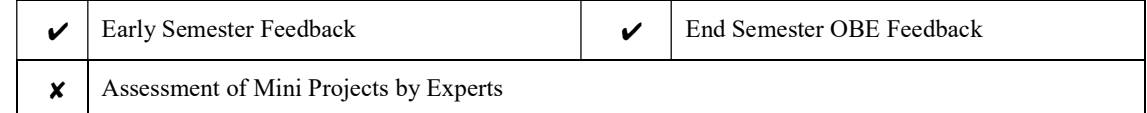

## XV. SYLLABUS

#### UNIT-I LINUX UTILITIES AND BOURNCE AGAIN SHELL (bash)

Introduction to Linux operating system: History of Linux, features of Linux, architecture of unix/linux, Linux Utilities-File handling utilities , Security by file permissions, Process utilities, Disk utilities, Networking commands, Filters, Text processing utilities and Backup utilities; Sed: Scripts, operation, addresses, commands; Awk: Execution, fields and records scripts, operation, patterns, actions, applications; Working with the Bourne again shell(bash): Introduction, shell responsibilities, pipes and input Redirection, output redirection, here documents, running a shell script, the shell as a programming language, shell meta characters, file name substitution, shell variables, command substitution, shell commands, the environment, quoting, test command, control structures, arithmetic in shell, shell script examples, interrupt processing,

functions, debugging shell scripts.

#### UNIT-II FILES AND DIRECTORIES SYSTEM CALLS

Files and Directories: File Concept, File types, File System Structure, File metadata- Inodes, kernel support for files, file System calls for file I/O operations- open, create, read, write, close, lseek,dup2, file status information- stat family, file and record locking- fcntl function, permission- chmod, fchmod, file ownership- chown, lchown, fchown, links- soft links & hard links- symlink, link, ulink.

Directories: creating, removing and changing directories- mkdir, rmdir, chdir, obtaining current working directory- getcwd, directory contents, scanning directories- opendir, readdir, closedir, rewind dir functions.

#### UNIT-III PROCESS AND SIGNALS

Process – Process concept, Layout of a C program, image in main memory, process environmentenvironment list, environment variables, getenv, setenv, Kernel support for process, process identification, process control - process creation, replacing a process image, waiting for a process, process termination, zombie process, orphan process, system call interface for process management- fork, vfork, exit, wait, waitpid, exec family, process groups, sessions  $\&$  controlling terminal, differences between threads  $\&$ processes.

Signals– Introduction to signals, Signal generation and handling, Kernel support for signals, Signal function, unreliable signals, reliable signals, kill, raise , alarm, pause, abort, sleep functions.

#### UNIT-IV | INTER PROCESS COMMUNICATION

Inter process Communication : Introduction to IPC, IPC between processes on a single computer system, IPC between processes on different systems, Pipes- creation, IPC between related processes using unnamed pipes, FIFOs- creation, IPC between unrelated processes using FIFOs(named pipes), differences between unnamed and named pipes, popen & pclose library functions. Message Queues- Kernel support for messages, APIs for message queues, client/server example. Semaphores-Kernel support for semaphores, APIs for semaphores, file locking with Semaphores.

#### UNIT-V | SHARED MEMORY AND SOCKETS

Shared Memory- Kernel support for shared memory, APIs for shared memory, shared memory example. Sockets: Introduction to Berkeley Sockets, IPC over a network, client/server model, Socket Address structures (UNIX domain & internet domain), Socket system calls for connection oriented protocol and connectionless protocol, example-client/server programs- single client/server connection, Multiple simultaneous clients, Socket options - setsockopt and fcntl system calls, Comparison of IPC Mechanisms.

#### Text Books:

1. Sumitabha Das, "Your Unix The Ultimate Guide", Tata McGraw-Hill, New Delhi, India, 2007.

2. W. Richard. Stevens, "Advanced Programming in the UNIX Environment", 1<sup>st</sup> Edition, Pearson Education, New Delhi, India, 2005.

#### Reference Books:

- 1. T. Chan, "Unix System Programming using C++", PHI.
- 2. N. Mathew, R. Stones, Wrox, "Beginning Linux Programming", 4<sup>th</sup> Edition, Wiley India Edition.
- 3. Graham Glass, King Ables, "Unix for Programmers and Users", 3<sup>rd</sup> Edition, Pearson Education.
- 4. A. Hoover, "System Programming with C and Unix", Pearson Education.
- 5. K. A. Robbins, "Unix System Programming, Communication, Concurrency and Threads", Pearson Education.
- 6. S. G. Kochan and P. Wood, "Unix Shell Programming", 3rd Edition, Pearson Education.
- 7. B. A. Forouzan and R. F. Gilberg, "Unix and Shell Programming", Cengage Learning.
- 8. Robert Love, "Linux System Programming", O'Reilly, SPD.

#### XVI. COURSE PLAN:

The course plan is meant as a guideline. Probably there may be changes.

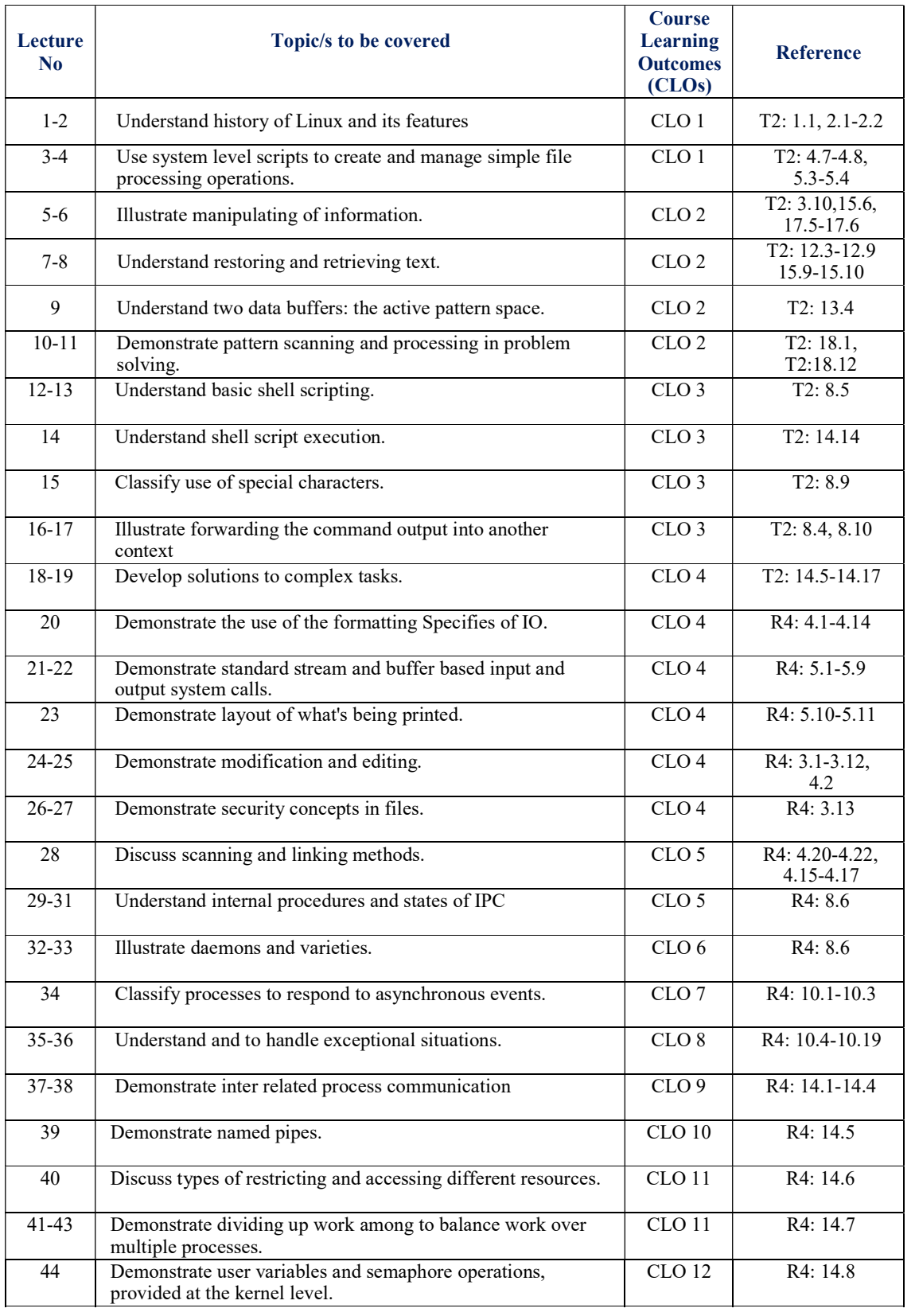

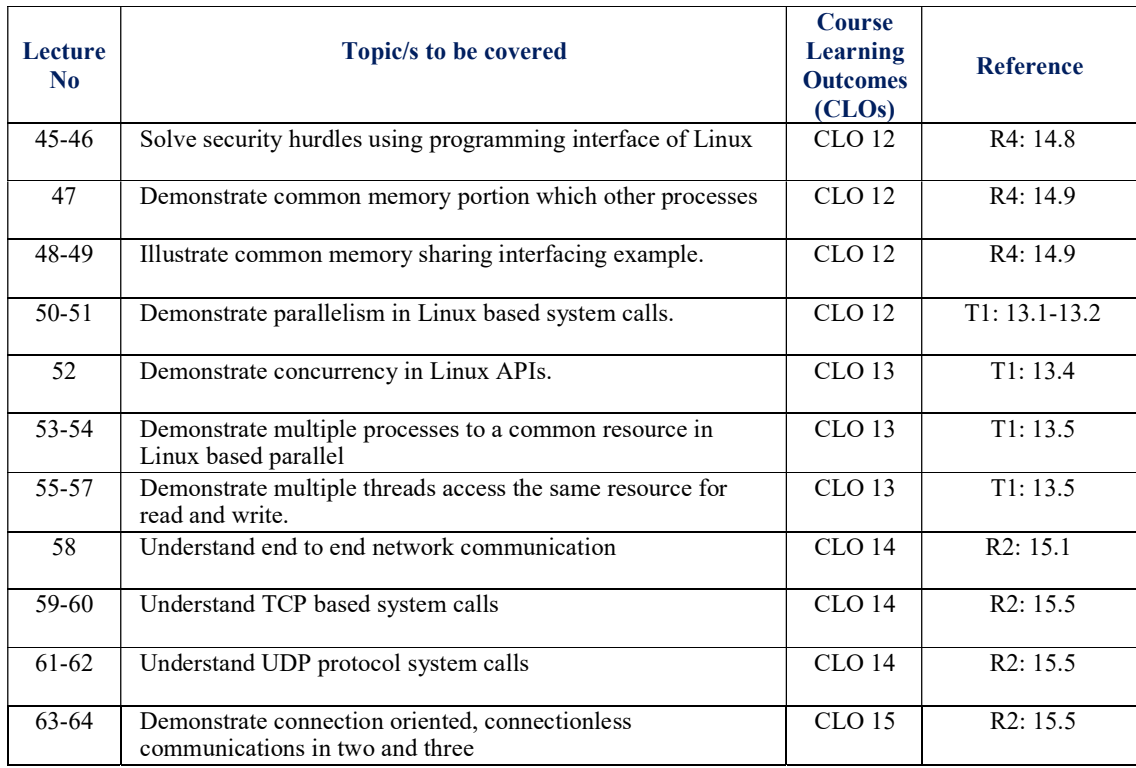

# XVII.GAPS IN THE SYLLABUS - TO MEET INDUSTRY / PROFESSION REQUIREMENTS:

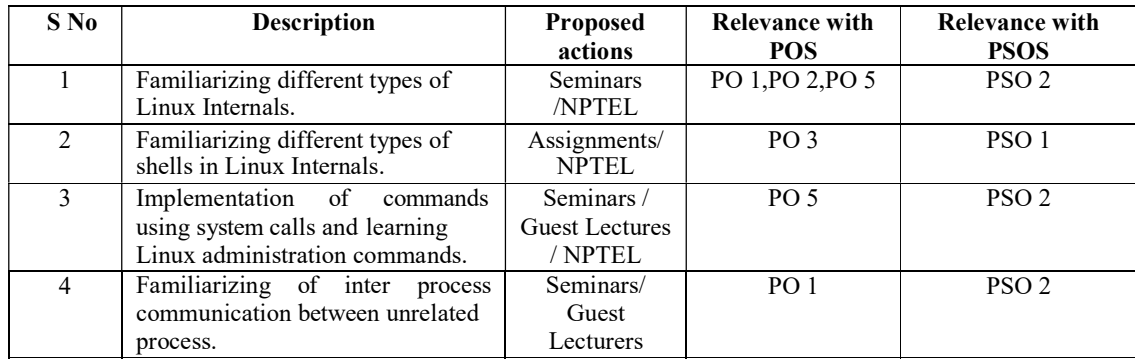

#### Prepared by:

Mr. A Krishna Chaitanya, Assistant Professor

HOD, IT